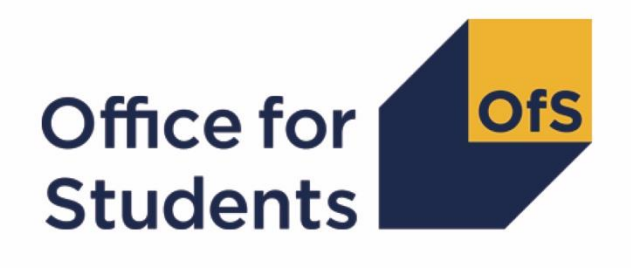

# **ILR 2017-18 Data Checking Tool**

# **2019 NSS target list technical document**

## **2019 NSS target list algorithms**

**Enquiries to** ILRData@officeforstudents.org.uk **Publication date** 05 September 2018

# **Contents**

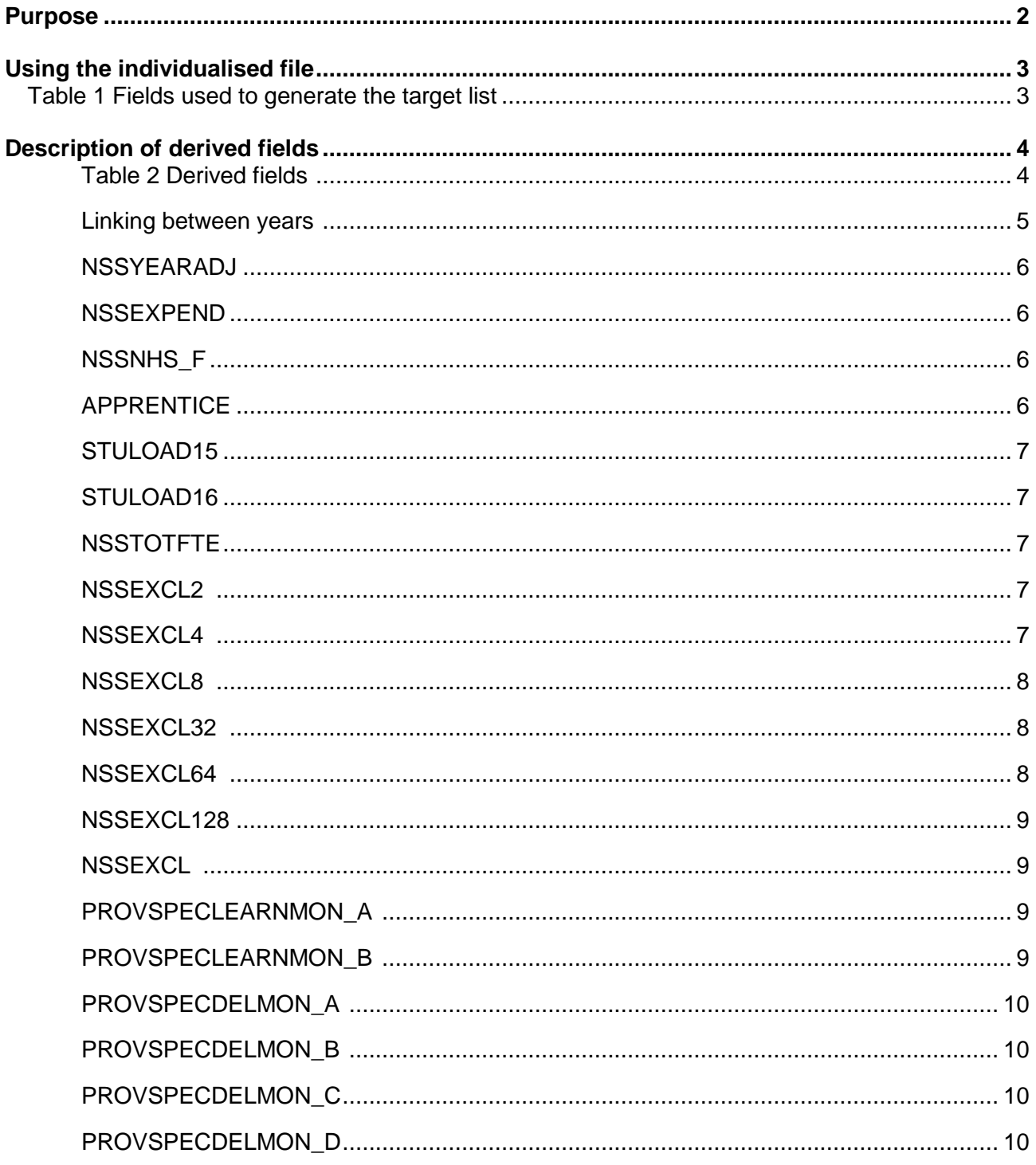

### **Purpose**

This document describes the method used to generate the target list of students to be  $1<sup>1</sup>$ included in the 2019 National Student Survey (NSS). Providers should check the target list for its accuracy, and will need to provide contact details to Ipsos MORI for students in the NSS target list  $(NSSEXCL = 0).$ 

 $2.$ This document is aimed at readers with in-depth knowledge of the data. Readers are advised to have a copy of 'Specification of the individualised learner record for 2015/16', 'Specification of

the individualised learner record for 2016/17' (available from the National Archives) and 'Specification of the individualised learner record for 2017/18' (available from the Skills Funding Agency via https://www.gov.uk/government/publications/ilr-specification-validation-rules-andappendices-2017-to-2018) to hand when using this document.

3. Throughout this document, fields taken from the ILR or derived as part of the target list are shown in capitals using the names given in Tables 1 and 2 respectively.

4. OfS staff will access data relating to NSS target lists.

### **Using the Individualised file**

5. When working through this document it is necessary to use the individualised file NSS17\_DCT\_FXXXXXXXX\_IND.csv, where XXXXXXXX is the UK provider reference number (UKPRN) for the college. Full details of how to access this file are given on the Office for Students website [\(www.officeforstudents.org.uk/data-and-analysis/supplying-data/working-with](https://www.officeforstudents.org.uk/data-and-analysis/supplying-data/working-with-individualised-files/)[individualised-files/\)](https://www.officeforstudents.org.uk/data-and-analysis/supplying-data/working-with-individualised-files/). The individualised file will show, where relevant, details of why students were excluded from the target list.

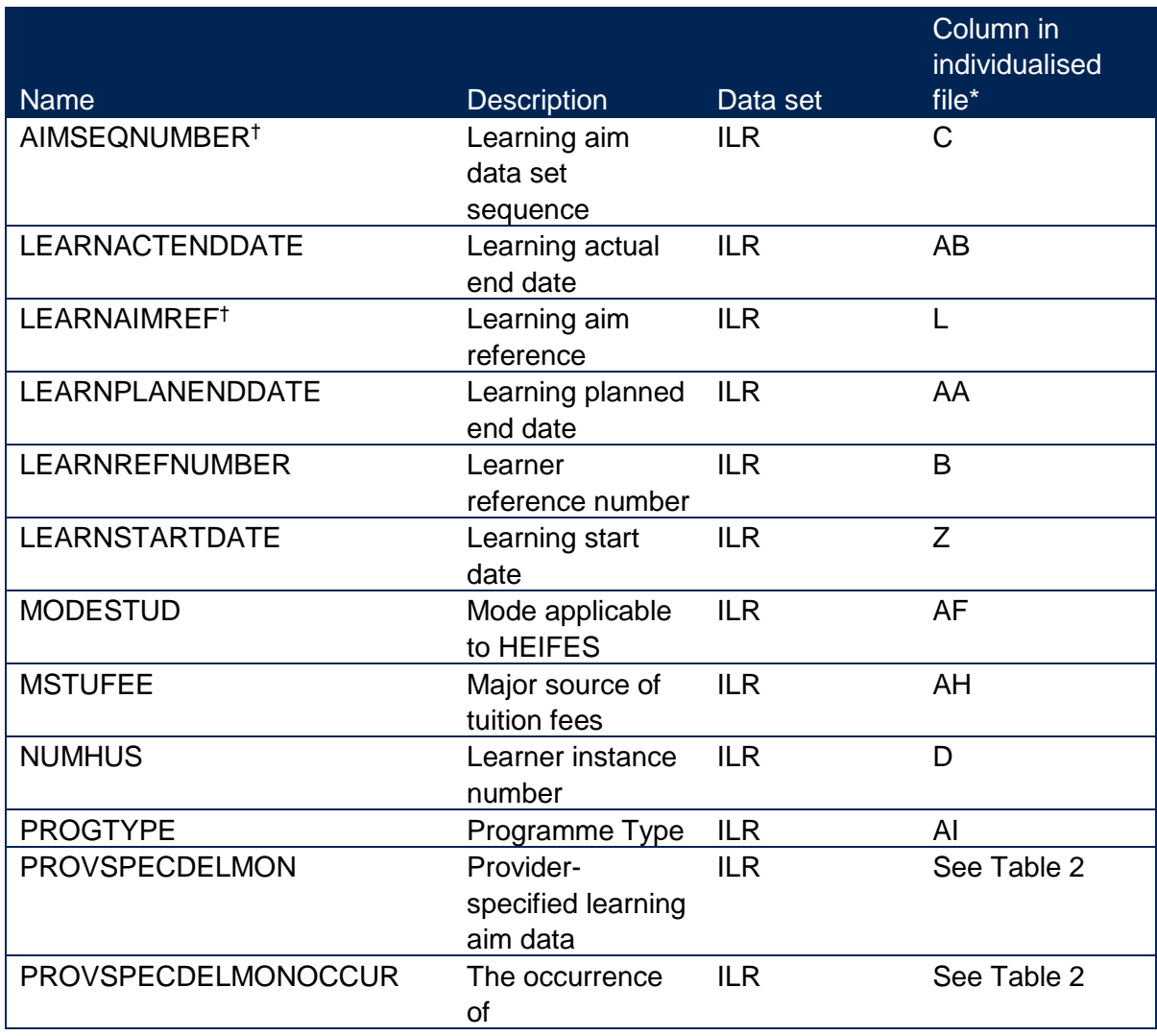

#### **Table 1 Fields used to generate the target list**

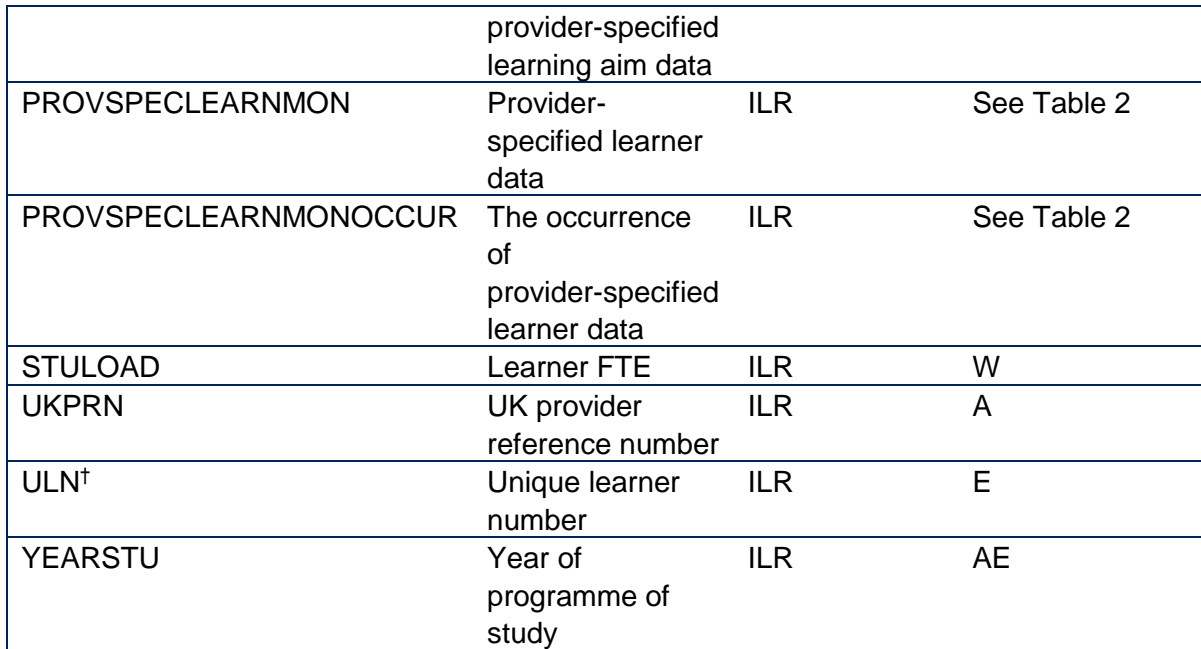

\* The individualised file NSS17\_DCT\_FXXXXXXXX\_IND.csv, downloadable from the OfS portal (see https://www.officeforstudents.org.uk/data-and-analysis/supplying-data/submitting-data-through-the-ofs-portal/).

† These fields are not used to generate the target list but are included in the individualised file to allow easy identification of students.

‡ Only values of LEARNDELFAMCODE and consequently LEARNDELFAMTYPE that are required for the NSS target list are included in the individualised file.

### **Description of derived fields**

6. Here we give details of the derived fields contained in the individualised file.

#### **Table 2 Derived fields**

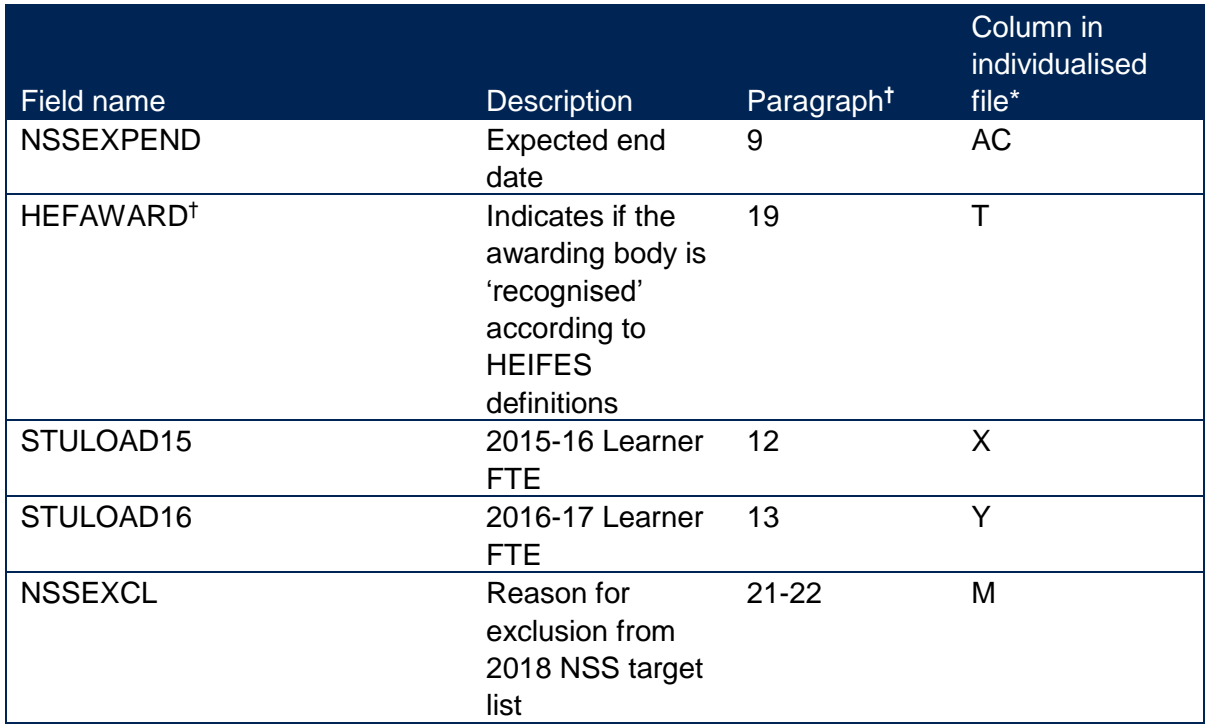

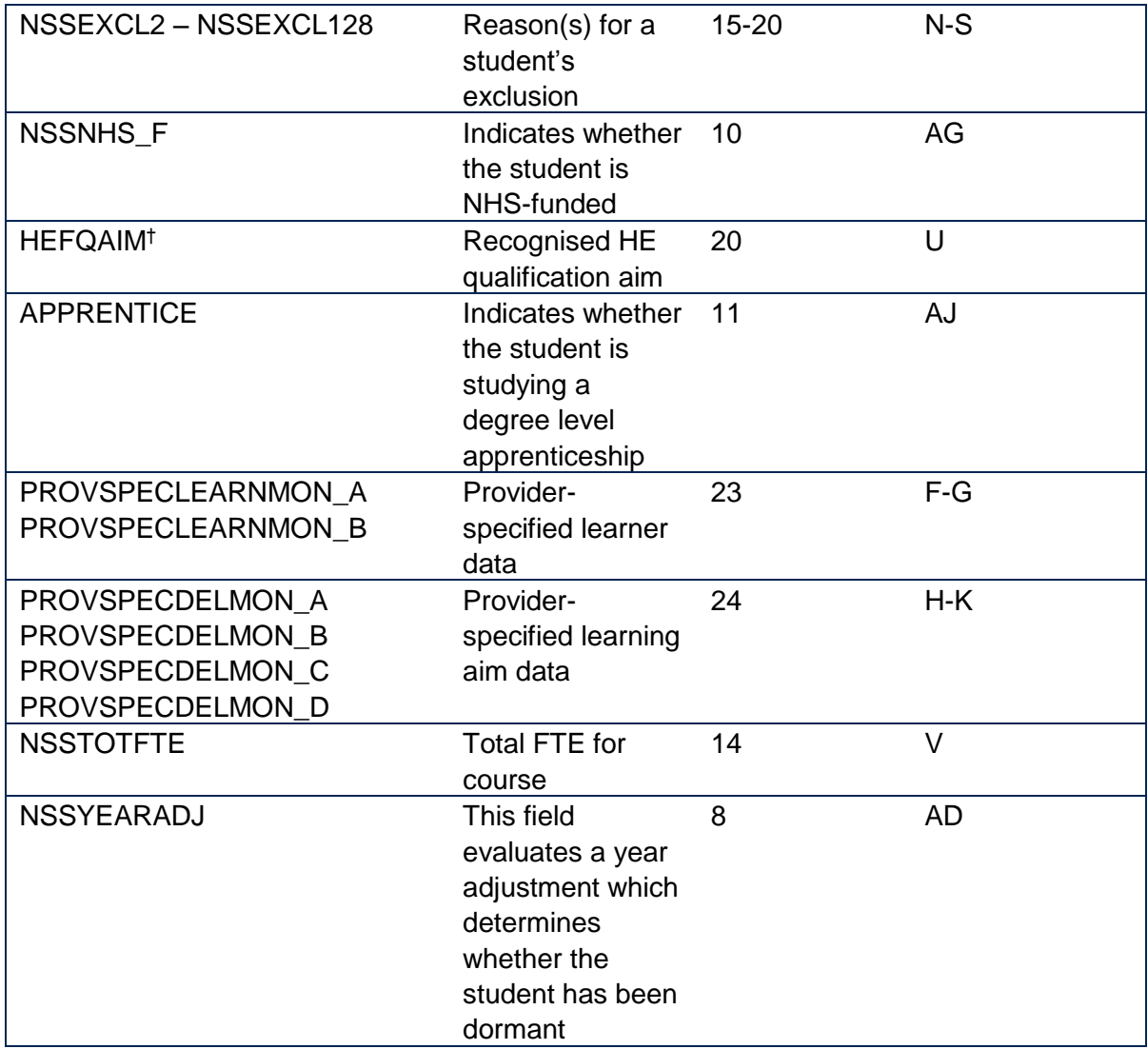

<span id="page-4-0"></span>\* The individualised file NSS17\_DCT\_FXXXXXXXX\_IND.csv, downloadable from the OfS portal (see https://www.officeforstudents.org.uk/data-and-analysis/supplying-data/submitting-data-through-the-ofs-portal/).

† The algorithms for deriving these fields are given in the 'HEIFES17 re-creation algorithms' (see the 'HEIFES17 recreation technical document'); the paragraph references refer to the HEIFES document.

#### **Linking between years**

7. We link between years in order to determine the FTE for the student on a single programme of study in the previous two years. A programme of study is linked over years by UKPRN, LEARNREFNUMBER, and NUMHUS. In cases where we cannot link using these fields, we link by UKPRN, LEARNREFNUMBER, and LEARNAIMREF instead; only student FTE is taken from previous years' ILR data. If we cannot link using a unique LEARNAIMREF then no link is made.

#### **NSSYEARADJ**

8. This field evaluates a year adjustment which determines whether the student has been dormant.

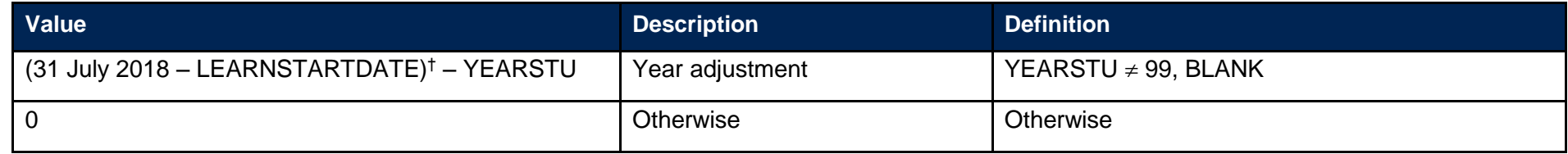

† Rounded up to the nearest year.

#### **NSSEXPEND (Column AC)**

9. This field evaluates an expected end date for the student, adjusting for years where they were dormant. This is calculated as NSSEXPEND = LEARNPLANENDDATE + NSSYEARADJ years.

#### **NSSNHS\_F (Column AG)**

10. This field indicates whether the student is NHS-funded.

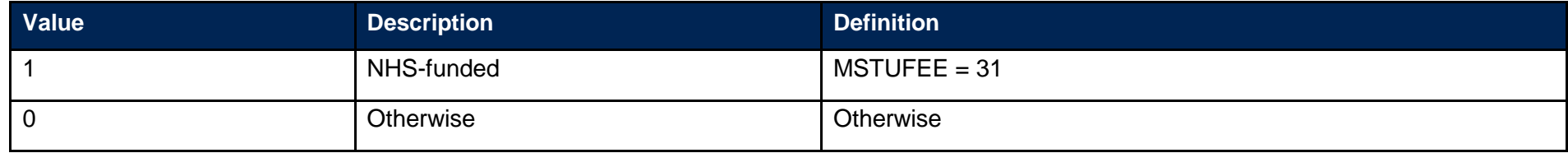

#### **APPRENTICE (Column AJ)**

11. This field indicates whether the student is studying a degree level apprenticeship.

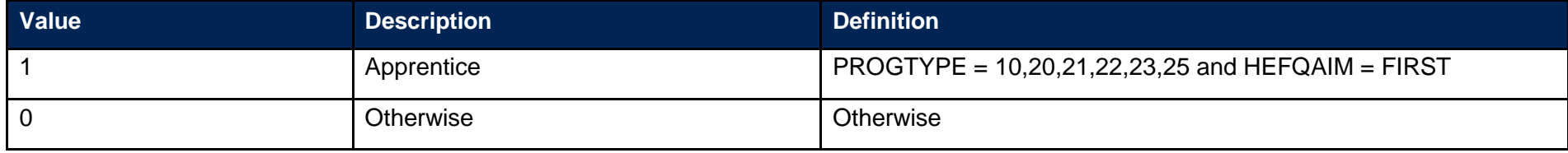

#### **STULOAD15 (Column X)**

12. This field contains the learner FTE (STULOAD) for 2015-16. This is obtained using the linking method described in paragraph [7.](#page-4-0)

#### **STULOAD16 (Column Y)**

13. This field contains the learner FTE (STULOAD) for 2016-17. This is obtained using the linking method described in paragraph [7.](#page-4-0)

#### **NSSTOTFTE (Column V)**

14. We use three years' data to estimate the total FTE for four years of the programme of study. This is calculated as NSSTOTFTE = STULOAD14 + STULOAD15 + STULOAD + STULOAD. For the fourth year we assume the FTE returned on the 2016-17 ILR.

#### **NSSEXCL2 (Column N)**

15. This field indicates whether the student was excluded because they were inactive during the academic year.

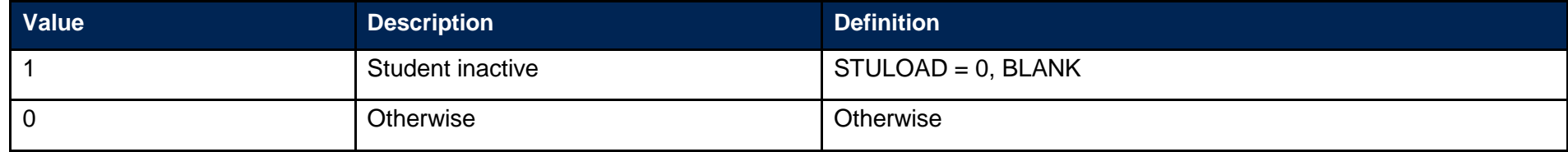

#### **NSSEXCL4 (Column O)**

16. This field indicates whether the expected end date is in the survey year.

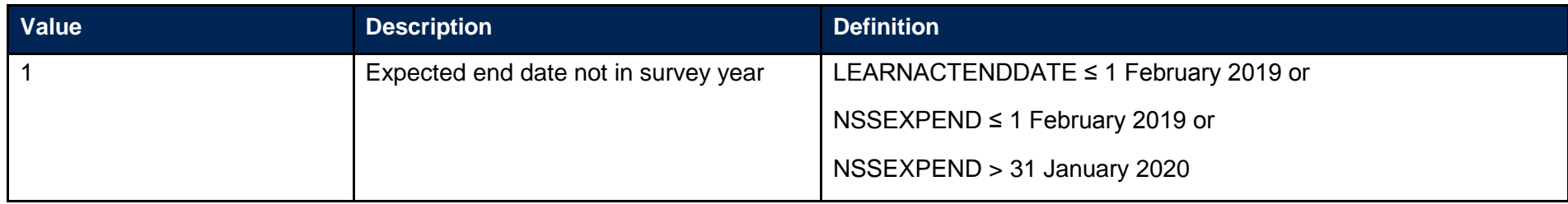

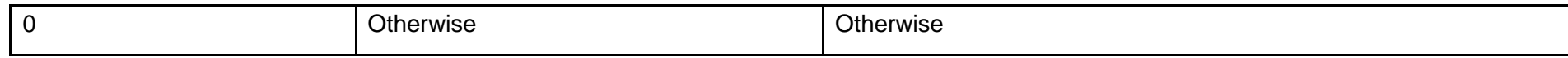

#### **NSSEXCL8 (Column P)**

17. This field indicates whether the student is on a short course.

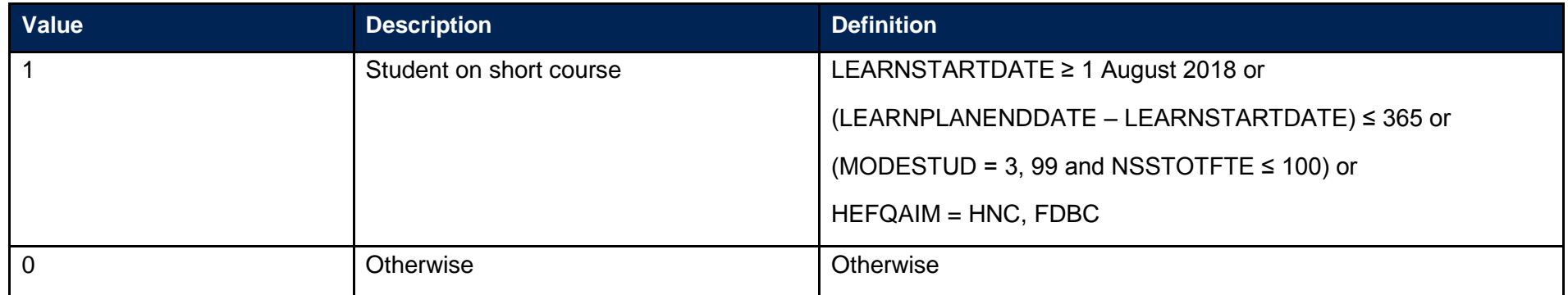

#### **NSSEXCL32 (Column Q)**

18. This field indicates whether the student is on a programme of study that does not lead to an undergraduate qualification.

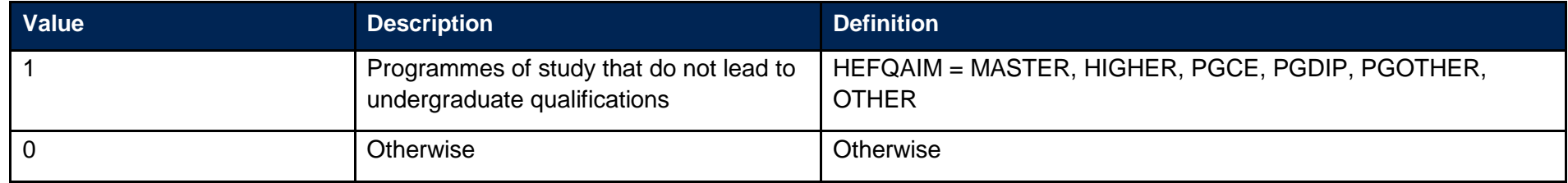

#### **NSSEXCL64 (Column R)**

19. Student was targeted for surveying in the previous NSS year.

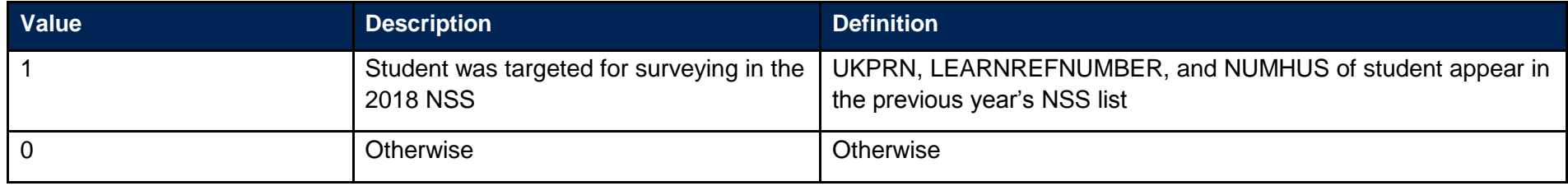

#### **NSSEXCL128 (Column S)**

20. Student has another record eligible for inclusion in the NSS. Where there is more than one record for a given LEARNREFNUMBER where NSSEXCL2 = 0 and NSSEXCL4 = 0 and NSSEXCL8 = 0 and NSSEXCL32 = 0 and NSSEXCL64=0 then only one is included in the NSS target population. This selected record will have NSSEXCL128 = 0 and all others NSSEXCL128 = 1. We select records based on whether they are NHS or not, then by highest qualification, earliest start date, lowest NUMHUS and finally lowest AIMSEQNUMBER.

#### **NSSEXCL (Column M)**

21. This field indicates whether the student is included in the 2019 NSS population. For students excluded from the population NSSEXCL contains the sum of all applicable values from the table below. Students included in the target list have NSSEXCL = 0.

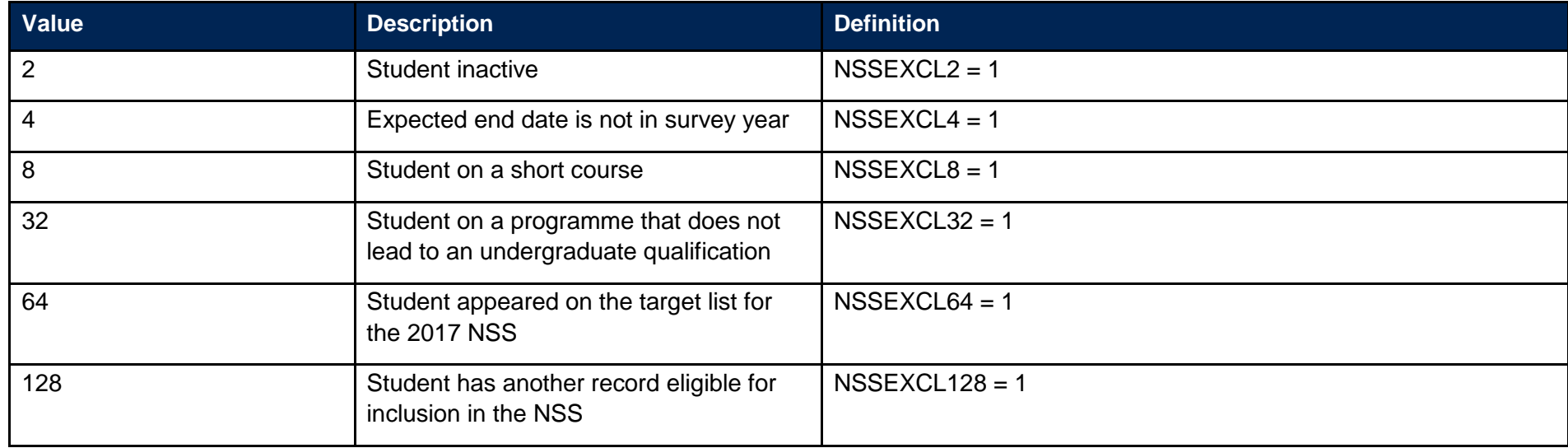

22. NSSEXCL is calculated as (2 x NSSEXCL2) + (4 x NSSEXCL4) + (8 x NSSEXCL8) + (32 x NSSEXCL32) + (64 X NSSEXCL64) + (128 X NSSEXCL128). The reason(s) which contribute to the exclusion of a student from the NSS population can therefore be calculated. For example, if NSSEXCL = 40, by subtracting figures from the above table and starting at the bottom, we see that the student is on a programme that does not lead to an undergraduate qualification (NSSEXCL32 = 1) and is on a short course (NSSEXCL8 = 1).

#### **PROVSPECLEARNMON\_A, PROVSPECLEARNMON\_B (Columns F-G)**

23. These fields contain the value of PROVSPECLEARNMON where PROVSPECLEARNMONOCCUR = A or B respectively.

#### **PROVSPECDELMON\_A, PROVSPECDELMON\_B, PROVSPECDELMON\_C, PROVSPECDELMON\_D (Columns H-K)**

24. These fields contain the value of PROVSPECDELMON where PROVSPECDELMONOCCUR = A, B, C or D respectively.

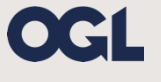

© The Office for Students copyright 2018 This publication is available under the Open Government Licence 3.0. www.nationalarchives.gov.uk/doc/open-government-licence/version/3/